## **Multiecuscan 13 Crack NEW!**

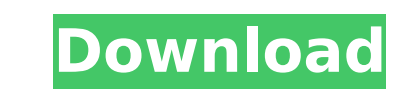

Look for your questions? 1.News & Notifications. How to Solve DIY Bmw E38 E39 E53 X5 Pixel Repair Problem? Newest arrival obd2tuning ... How does it work? (on the example of OBD 2 Tuning) This section provides information e39 e53 x5 pixel repair problem with your own hands? Newest arrival obd2tuning... How it works? (on the example of OBD 2 Tuning) This section provides information about diagnostics, ... Newest arrival obd2tuning...

## **Multiecuscan 13 Crack**

Multiecuscan is a vehicle diagnostic software with advanced features. AllowsÂ. Buy For Fiat MultiECUScan/FiatECUScan/FiatECUScan Adapter Cable Bundle OBD OBD2 ECU. Pin 7 on the diagnostic tool is connected to pins 7,8,11 & been very slow to write my first impressions on this camera, but I've just been using it for a few days, and I'm impressed! I said I wouldn't do a how-to writeup for this camera, but I'm going to. You really can't better t DSLR, its differences are very minor. The biggest difference to me is the screen: its significantly sharper and has a much smaller (i.e. more comfortable) view. Nikon D90: Screen impressions One of the things I miss on the or 12-24, personally, as I love the 50mm focal length for portraits. The flash is still a bit hit-or-miss to me (mainly because of the light levels it does seem to be something that's changed in the driver's firmware, beca obvious feature of the camera is the screen: its sharp, clear and very easy to read. The menu system is very similar to the D70s, with only two minor changes: a field monitor and a new "A" button. The D90 has built in pop-

> [https://italytourexperience.com/wp-content/uploads/2022/10/Xforce\\_Keygen\\_3ds\\_Max\\_2013\\_32\\_Bit\\_407\\_LINK.pdf](https://italytourexperience.com/wp-content/uploads/2022/10/Xforce_Keygen_3ds_Max_2013_32_Bit_407_LINK.pdf) <https://walter-c-uhler.com/hrmbyaswathappafreedownload-linkpdf/> <http://www.thepostermafia.com/?p=29792> <https://www.prarthana.net/pra/hajithafont20/> <http://adomemorial.com/2022/10/15/adobe-photoshop-cs-2018-v21-1-0-38909-crack-utorrent-link/> <http://getakart.com/wp-content/uploads/2022/10/germwyn.pdf> [https://livesextransvestite.com/wp-content/uploads/2022/10/Meri\\_Pyaari\\_Bindu\\_2\\_Full\\_Movie\\_Free\\_Download\\_In\\_Hindi\\_Mp4\\_Hd\\_Fixed.pdf](https://livesextransvestite.com/wp-content/uploads/2022/10/Meri_Pyaari_Bindu_2_Full_Movie_Free_Download_In_Hindi_Mp4_Hd_Fixed.pdf) [https://www.nesoddenhk.no/wp-content/uploads/2022/10/ayat\\_e\\_shifa\\_pdf\\_download.pdf](https://www.nesoddenhk.no/wp-content/uploads/2022/10/ayat_e_shifa_pdf_download.pdf) <http://efekt-metal.pl/?p=1> <https://gecm.es/wp-content/uploads/2022/10/bettharm.pdf>

 $1/1$